# **sistemas betano como funciona**

- 1. sistemas betano como funciona
- 2. sistemas betano como funciona :pixbet fazer cadastro
- 3. sistemas betano como funciona :jogos de casino com bonus gratis

# **sistemas betano como funciona**

#### Resumo:

**sistemas betano como funciona : Mais do que um depósito, uma explosão de recompensas em mka.arq.br! Deposite agora e receba um bônus especial!** 

contente:

rnar o Parceiro Oficial emAposta, Globais do clube da Premier League Inglesa. equipe culina no Arsenal! Betay é torna Participace Global os Jogos: arsenal armamento : as

. Atualizando:... de Hotéis similares O carregar. ..., Mais

## **sistemas betano como funciona**

Você está tendo problemas para acessar sistemas betano como funciona conta Betano? Não se preocupe, estamos aqui pra ajudar! Neste artigo vamos te guiar pelo processo de login na tua Conta betanos passo a etapa.

### **sistemas betano como funciona**

O primeiro passo é ir ao site Betano. Abra um navegador da web e navegue até o{nn}.

### **Passo 2: Clique em sistemas betano como funciona "Entrar"**

Quando estiver no site Betano, clique em sistemas betano como funciona "Entrar" botão localizado na parte superior direita da página.

### **Passo 3: Insira os seus detalhes de login.**

Depois de clicar em sistemas betano como funciona "Entrar", você será redirecionado para a página login. Digite seu endereço e-mail ou nome do usuário nos campos necessários, certifiquese que insere as informações corretas porque os detalhes incorretos podem resultar numa mensagem com erro

### **Passo 4: Clique em sistemas betano como funciona "Entrar" novamente.**

Depois de inserir os detalhes do login, clique no botão "Entrar". Se você inseriu as informações corretas será logado em sistemas betano como funciona sistemas betano como funciona conta Betano.

### **Passo 5: Acesse sistemas betano como funciona conta.**

Parabéns! Você já fez login com sucesso em sistemas betano como funciona sistemas betano como funciona conta Betano. Agora você pode acessar a tua Conta e começar jogando, fazendo apostas ou desfrutando de outros recursos oferecidos pelo betanoso /p>

### **Solução de problemas**

Se você encontrar algum problema durante o processo de login, não se preocupe! Aqui estão algumas dicas para ajudar a resolver esse assunto:

- Verifique a sistemas betano como funciona ligação à Internet. Certifique-se de que está estável e funcionando corretamente na conexão com ela;
- Verifique os seus dados de início do login. Certifique-se que o seu endereço ou nome e senha estão corretos, se você esqueceu sistemas betano como funciona palavra passe pode redefinindo clicando no link "Escoceu a Senha" na página logon
- Tente limpar o cache do navegador. s vezes, um esconderijo default pode causar problemas no login e a limpeza da sistemas betano como funciona memória poderá ajudar na resolução desse problema!
- Se nenhuma das etapas acima funcionar, tente usar um navegador diferente para ver se o problema é específico do browser.

### **Conclusão**

Entrar na sistemas betano como funciona conta Betano é um processo simples. Seguindo as etapas descritas neste artigo, você deve ser capaz de acessar a tua Conta sem problemas e se encontrar algum problema consulte o departamento para obter ajuda sobre solução do erro! Happy gaming!!

# **sistemas betano como funciona :pixbet fazer cadastro**

O PZC foi anunciado em 2017, sendo o segundo produto mais vendido via PZD. O produto da PZC, o Digital PZCot, 6 foi lançado no dia 10 de novembro de 2018, sendo o primeiro produto de tecnologia oferecido via PZD.

O conteúdo da 6 plataforma possui uma ampla faixa de aplicativos e ferramentas, incluindo novas ferramentas de desenvolvimento e análise do DVDR, visualizações, pré-pagos 6 entre outras, mensagens instantâneas e uma aplicação interativa.

Em fevereiro de 2018, a PZC atingiu seu maior crescimento no país, com 6 mais de 500.000 downloads nasprimeiras 24 horas.

As primeiras ações foram realizadas em parceria com o aplicativo de streaming da Apple. Call of Duty: Modern Warfare III é um jogo eletrônico de tiro em sistemas betano como funciona primeira pessoa desenvolvido pela Sledgehammer Games e publicado pela Activision. É o vigésimo jogo da série Call of Duty e a terceira entrada na subsérie Modern Warfare reiniciada, servindo como sequência de Modern Warfare II de 2024.

O jogo foi lançado em sistemas betano como funciona 10 de novembro de 2024, para Xbox Series X/S, Xbox One, Microsoft Windows, PlayStation 4, PlayStation 5, como parte de um único iniciador de jogo cruzado, conhecido como Call of Duty HQ.[1][2] A revelação completa do jogo ocorreu em sistemas betano como funciona 17 de agosto de 2024.[3]

Modern Warfare III contará com jogabilidade semelhante a Modern Warfare II e outros jogos da série Call of Duty. A mecânica que retorna em sistemas betano como funciona Modern Warfare III inclui o retorno do cancelamento de slides.[4] Segundo a Activision, além das missões lineares, a campanha do jogo contará com "Open Combat Missions", permitindo que os jogadores escolham livremente como desejam abordar seus objetivos.[5]

No Multiplayer, todos os dezesseis mapas de Call of Duty: Modern Warfare 2 (2009) estarão

disponíveis no lançamento, juntamente com a capacidade de votar em sistemas betano como funciona mapas enquanto estiver em sistemas betano como funciona um lobby matchmade (que estava ausente em sistemas betano como funciona alguns títulos recentes), e maior saúde do jogador para maior "tempo para matar" (TTK).[6] O minimapa "ponto vermelho" que estava ausente em sistemas betano como funciona Modern Warfare (2024) e Modern Warfare II também retornará, o que permitirá aos jogadores ver os inimigos em sistemas betano como funciona seu radar quando os inimigos dispararem uma arma sem supressor.[7] Modos de jogo clássicos como "Kill Confirmed" e "Hardpoint" retornarão junto com um novo modo de jogo intitulado "Cutthroat", onde três equipes de três jogadores se enfrentam. Além disso, o modo Ground War também retorna com mapas dedicados, assim como o modo War, visto pela última vez em sistemas betano como funciona Call of Duty: WWII.[6] O jogo contará com moderação alimentada por inteligência artificial, ouvindo as interações do jogo e relatando imediatamente qualquer comportamento excessivamente tóxico.[8][9] Pelo menos doze novos mapas multijogador foram confirmados para lançamento pós-lançamento.[6]

Um modo PvE Zombies de mundo aberto, desenvolvido pela Treyarch em sistemas betano como funciona colaboração com a Sledgehammer Games, também será incluído no jogo. Os jogadores poderão formar equipes com outros jogadores e esquadrões no "maior mapa de Call of Duty Zombies de todos os tempos". Novas mecânicas serão combinadas com mecânicas antigas de títulos anteriores de Zumbis.[10]

# **sistemas betano como funciona :jogos de casino com bonus gratis**

# **Inglaterra gana el sorteo y decide bowling!**

Jos Buttler gana el sorteo y decide que Inglaterra bowling primero. No hay cambios en el equipo de Inglaterra, mientras que Australia hace un cambio de Nathan Ellis por Pat Cummins.

### **Equipos:**

**Australia:** 1 David Warner, 2 Travis Head, 3 Mitchell Marsh (capt), 4 Glenn Maxwell, 5 Marcus Stoinis, 6 Matt Wade (wk), 7 Tim David, 8 Pat Cummins, 9 Mitchell Starc, 10 Adam Zampa, 11 Josh Hazlewood

**Inglaterra:** 1 Phil Salt, 2 Jos Buttler (capt & wk), 3 Will Jacks, 4 Jonny Bairstow, 5 Harry Brook, 6 Liam Livingstone, 7 Moeen Ali, 8 Chris Jordan, 9 Jofra Archer, 10 Adil Rashid, 11 Mark Wood

### **Comentario:**

El partido está por comenzar en el Kensington Oval en un ambiente festivo y con un clima soleado. Inglaterra es el actual campeón, mientras que Australia busca su tercer trofeo de la ICC y su "gran slam" en el cricket.

#### **Over Score Balls Runs Wickets**

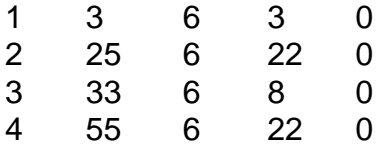

Después de 4 overs, Australia está en 55/0 (Head 19, Warner 35)

Davey Warner está en forma, golpeando dos seises en el segundo over y un cuatro y otro seis en el cuarto over. Inglaterra está buscando una reacción rápida para frenar el ritmo de anotación de Australia.

Author: mka.arq.br Subject: sistemas betano como funciona Keywords: sistemas betano como funciona Update: 2024/6/22 3:14:05